## 2011 MSOFFICE 3 PDF

https://www.100test.com/kao\_ti2020/645/2021\_2022\_2011\_E8\_AE  $A1$ <sup>E7</sup>\_AE\_97\_c98\_645935.htm () 类型 录入一篇250到300字的文章,其中包括汉字、英文大小 15 (900) 取得15分满分,考生应在800秒内正确无误地完成操作。否则 ,超过800秒,每延时20秒,扣1分.每错3个字数,扣1分。 (  $)$  (1)  $\mathcal{L}(2)$  and  $\mathcal{L}(3)$  and  $\mathcal{L}(3)$  and  $\mathcal{L}(3)$  and  $\mathcal{L}(3)$  and  $\mathcal{L}(3)$  $\mathcal{L}(\mathcal{B})$  $(4)$  $. (5)$  $($  $(6)$  $($  $\overline{a}$  $\angle$  ABC (1)  $\rm ABC$  and  $\rm ABC$  $C\leftarrow$   $\frac{1}{2}$  ,  $\frac{1}{2}$  ,  $\frac{1}{2}$   $\mathcal{D}$ 

ABC ij3 suan2 ji6

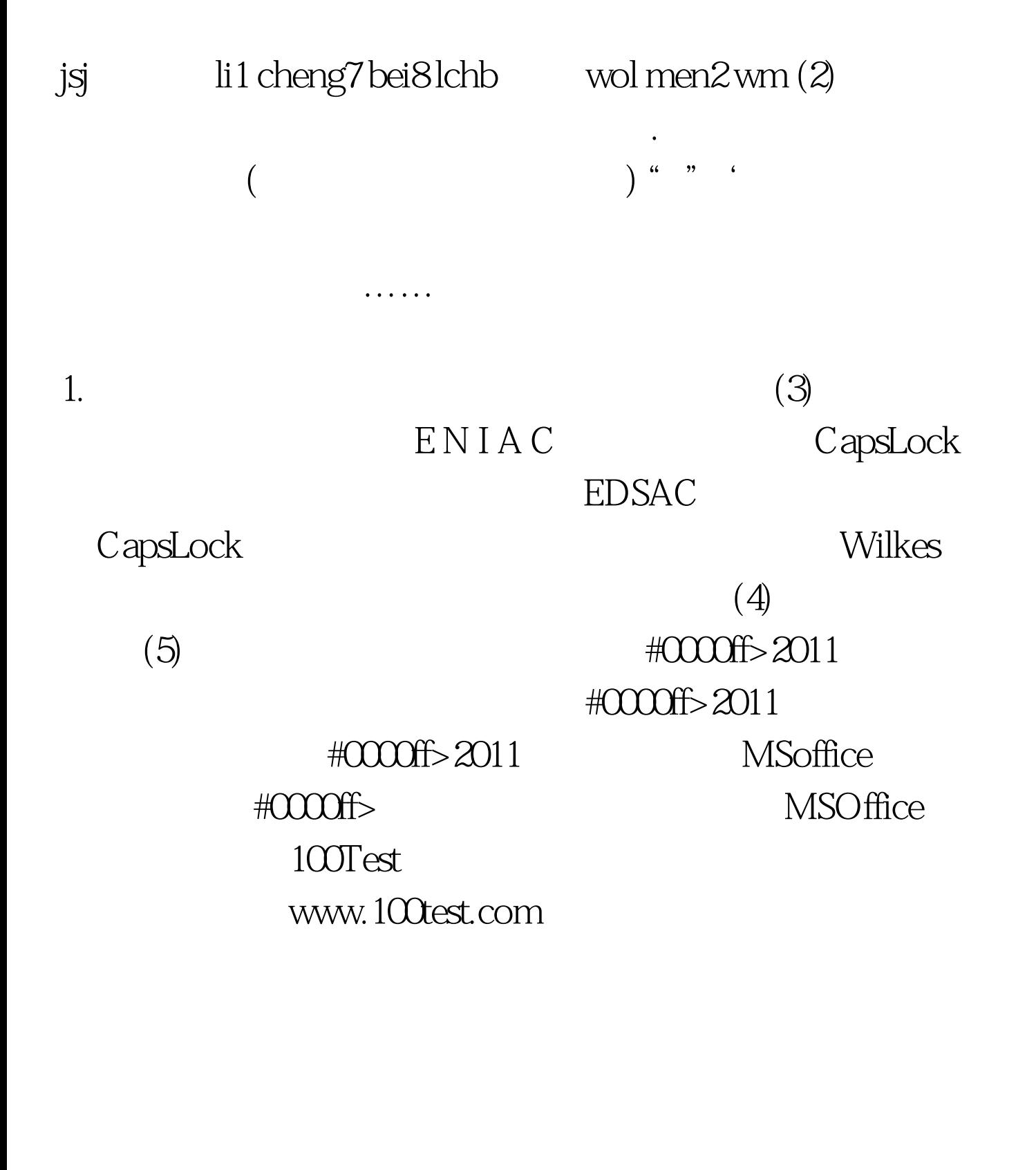